## **Time Series Data**

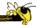

CS 7450 - Information Visualization October 24, 2012 John Stasko

## **Time Series Data**

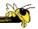

 Fundamental chronological component to the data set

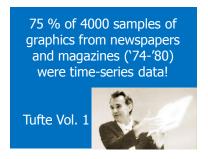

Fall 2012 CS 7450 2

1

#### **Data Sets**

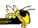

- Each data case is likely an event of some kind
- One of the variables can be the date and time of the event
- Examples:

sunspot activity baseball games medicines taken cities visited stock prices

Fall 2012 CS 7450 3

#### **Meta Level**

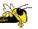

- Consider multiple stocks being examined
- Is each stock a data case, or is a price on a particular day a case with the stock name as one of the other variables?
- Confusion between data entity and data cases

# **Data Mining**

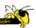

- Data mining domain has techniques for algorithmically examining time series data, looking for patterns, etc.
- Good when objective is known a priori
- But what if not?
  - Which questions should I be asking?
  - InfoVis better for that

Fall 2012 CS 7450 5

#### **Tasks**

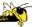

 What kinds of questions do people ask about time series data?

#### **Time Series User Tasks**

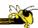

- Examples
  - When was something greatest/least?
  - Is there a pattern?
  - Are two series similar?
  - Do any of the series match a pattern?
  - Provide simpler, faster access to the series

Fall 2012 CS 7450 7

#### **Other Tasks**

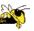

- Does data element exist at time t?
- When does a data element exist?
- How long does a data element exist?
- How often does a data element occur?
- How fast are data elements changing?
- In what order do data elements appear?
- Do data elements exist together?

Muller & Schumann '03 citing MacEachern '95

Fall 2012 CS 7450

4

## **Taxonomy**

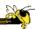

- Discrete points vs. interval points
- Linear time vs. cyclic time
- Ordinal time vs. continuous time
- Ordered time vs. branching time vs. time with multiple perspectives

CS 7450

citing Frank '98

Fall 2012 CS 74:

9

Muller & Schumann '03

#### **Fundamental Tradeoff**

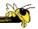

- Is the visualization time-dependent, ie, changing over time (beyond just being interactive)?
  - Static

Shows history, multiple perspectives, allows comparison

Dynamic (animation)

Gives feel for process & changes over time, has more space to work with

## **Standard Presentation**

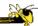

 Present time data as a 2D line graph with time on x-axis and some other variable on y-axis

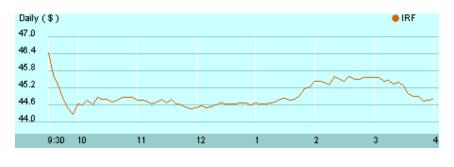

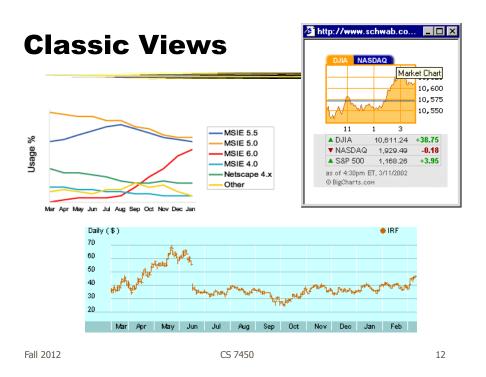

#### **Fun One**

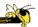

#### What If Everybody in Canada Flushed At Once?

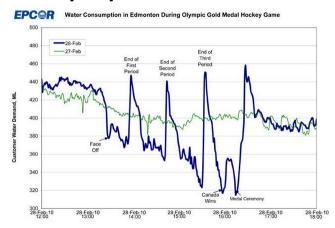

http://www.patspapers.com/blog/item/what\_if\_everybody\_flushed\_at\_once\_Edmonton\_water\_gold\_medal\_hockey\_game/
Fall 2012 CS 7450 13

# **Today's Focus**

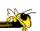

- Examination of a number of case studies
- Learn from some of the different visualization ideas that have been created
- Can you generalize these techniques into classes or categories?

#### Nice overview

IEEE TRANSACTIONS ON VISUALIZATION AND COMPUTER GRAPHICS, VOL. 14, NO. 1, JANUARY/FEBRUARY 2008

#### Visual Methods for Analyzing Time-Oriented Data

Wolfgang Aigner, Silvia Miksch, Wolfgang Müller, Heidrun Schumann, and Christian Tominski

Abstract—Providing appropriate methods to facilitate the analysis of time-oriented data is a key issue in many application domains. In this paper, we focus on the unique role of the parameter time in the context of visually driven data analysis. We will discuss them emplicate paper aspects—visualization, analysis, and the user. It will be illustrated that it is necessary to consider the characteristics of time when generating visual representations. For that purpose, we take a look at different types of time and present visual examples. Integrating visual and analysical methods has become an increasingly important issue. Therefore, we present our experiences imporal data abstraction, principal component analysis, and clustering of larger volumes of time-oriented data. The third main aspect we discuss is supporting user-centered visual analysis. We describe event-based visualization as a promising means to adapt the visualization pipeline to needs and tasks of users.

Index Terms—Time-oriented data, visualization, analysis, user.

#### INTRODUCTION AND MOTIVATION

ONSIDERING the characteristics of data is vital when designing visual representations. A salient characteristic is whether or not data are related to time. That time is an outstanding dimension is reflected by Shneiderman's Taskby Data Type Taxonomy [1], where temporal data are identified as one of seven basic data types. Nowadays, time-oriented data are ubiquitous in many application domains as, for example, in business, medicine, history, planning, or project management. For a long time, visual methods have been successfully applied to analyze such data. A wide repertoire of interactive techniques for visualizing data sets with temporal dependencies is available. However, many current

- visualization.
- analysis, and
- user.

In Section 2, we focus on visualization methods for time-oriented data. We will show that the term time-oriented data oriented data. We will show that the term time-oriented data comprises several types of data with different meanings and applications. Designing or applying visual representations can only be successful if one is aware of these different types. This will be demonstrated with several examples of visualization techniques that stem from our own work or are available in the literature.

Usually, time-oriented data are large—not only in terms of the number of data items but also in terms of the number S.7450.

CS 7450

Fall 2012

15

# **Example 1**

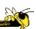

#### Calendar visualization

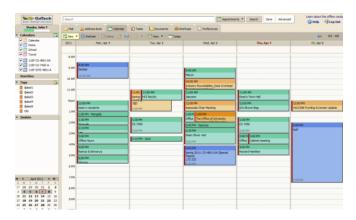

Fall 2012 CS 7450 16

8

## **Tasks**

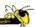

- See commonly available times for group of people
- Show both details and broader context

Fall 2012 CS 7450 17

## **One Solution**

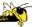

18

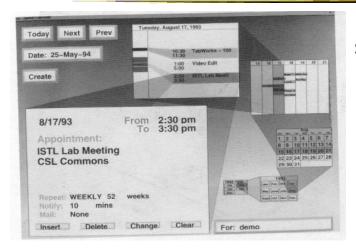

Spiral Calendar

Mackinlay, Robertson & DeLine UIST '94

Fall 2012 CS 7450 UIST '94

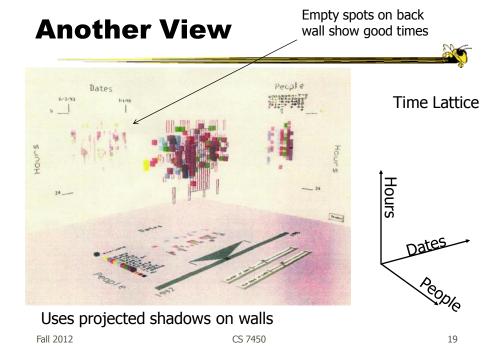

# **Example 2**

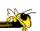

- Personal histories
  - Consider a chronological series of events in someone's life
  - Present an overview of the events
  - Examples
     Medical history
     Educational background
     Criminal history

## **Tasks**

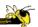

- Put together complete story
- · Garner information for decision-making
- Notice trends
- Gain an overview of the events to grasp the big picture

Fall 2012 CS 7450 21

# **Lifelines Project**

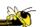

22

Visualize personal history in some domain

Video Demo

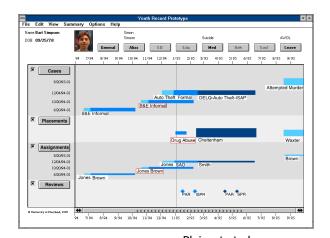

Fall 2012 CS 7450 Plaisant et al CHI '96

# **Medical Display**

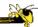

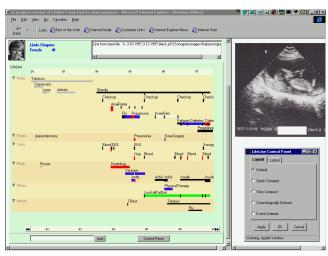

Fall 2012 CS 7450 23

#### **Features**

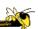

- Different colors for different event types
- Line thickness can correspond to another variable
- Interaction: Clicking on an event produces more details
- Certainly could also incorporate some Spotfire-like dynamic query capabilities

#### **Benefits**

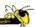

- Reduce chances of missing information
- Facilitate spotting trends or anomalies
- Streamline access to details
- Remain simple and tailorable to various applications

Fall 2012 CS 7450 25

# **Challenges**

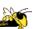

- Scalability (thousands of tests)
- Can multiple records be visualized in parallel (well)? Comparisons
  - What trends do you see in the last 8 EKGs?
  - Compare the 8 people who all seem to have the same problem.

#### **New Work**

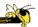

- Work with query results
- Need to align, rank, and filter
- Medical application:
  - Look for temporal coincidence of two events
     First pneuomonia and asthma attack
  - Medical professionals don't want to fool with zooming and panning

Fall 2012 CS 7450 27

#### LifeLines2: Focus on alignment along events

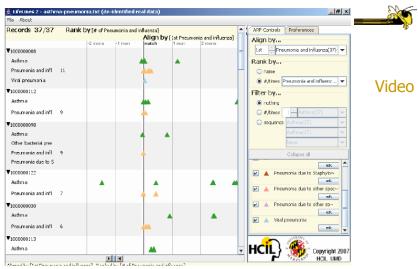

 $$\operatorname{Wang}$$  et al  $\operatorname{CS}$  7450  $\operatorname{CHI}$  '08  $_{28}$ 

## **Example 3**

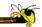

- Understand patterns of presence/events over time
- Focus: People's presence/movements in some space
- Situation:
  - Workers punch in and punch out of a factory
  - Want to understand the presence patterns over a calendar year
- Alternate: Power plant electricity usage over a year

Fall 2012 CS 7450 29

#### **Particulars**

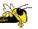

- Who is user? Factory boss/manager
- Problem Show this large amount of data in an easily understandable and queryable manner
- Data Punch in/out times for workers

## **Ideas**

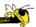

• Any ideas on what we could do here?

Fall 2012 CS 7450 31

# **One Idea**

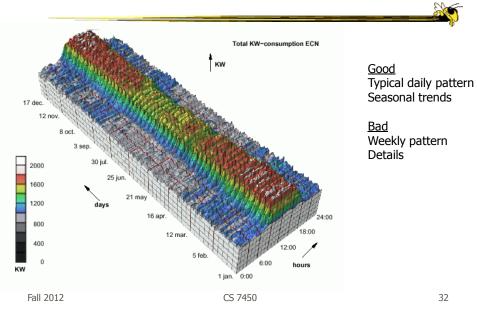

# **Approach Taken**

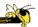

- Cluster analysis
  - Find two most similar days, make into one new composite
  - Keep repeating until some preset number left or some condition met
- How can this be visualized?
  - Ideas?

Fall 2012 CS 7450 33

# **Display**

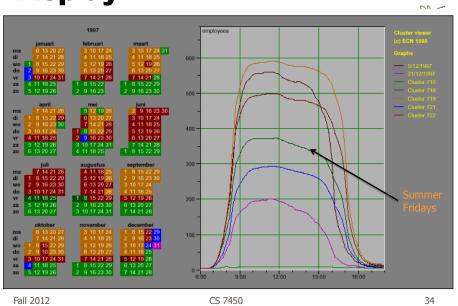

17

## **Characteristics**

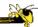

- Unique types of days (individual or cluster) get their own color
- Contextually placed in calendar and line graph for it is shown
- Stop clustering when a threshold met or at a predetermined number of clusters

Fall 2012 CS 7450 35

## Interaction

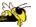

- · Click on day, see its graph
- Select a day, see similar ones
- Add/remove clusters

## **Insights**

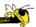

- Traditional office hours followed
- Most employees present in late morning
- Fewer people are present on summer Fridays
- Just a few people work holidays
- · When the holidays occurred
- School vacations occurred May 3-11, Oct 11-19, Dec 21-31
- Many people take off day after holiday
- Many people leave at 4pm on December 5
  - Special day in Netherlands, St. Nicholas' Eve

Fall 2012 CS 7450 37

# **Example 4**

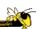

- Consider a set of speeches or documents over time
- Can you represent the flow of ideas and concepts in such a collection?

## **ThemeRiver**

Havre et al InfoVis '00

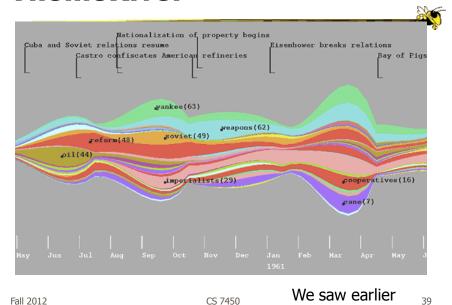

# **Mapping**

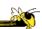

- River height (thickness) encodes relative frequency of themes
- Key events overlaid

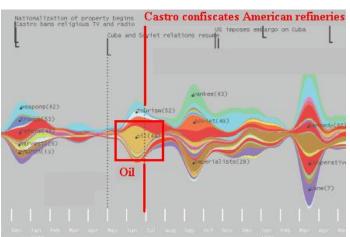

Fall 2012

# **Example 5**

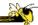

- Similar idea Stacked graph
- Created new technique called Streamgraph
- Goals:
  - Show multiple time series
  - Be able to see sum
  - Make labels legible
  - Be able to distinguish different layers
  - Make it aesthetically pleasing

Fall 2012 CS 7450 41

# **Interactive Application**

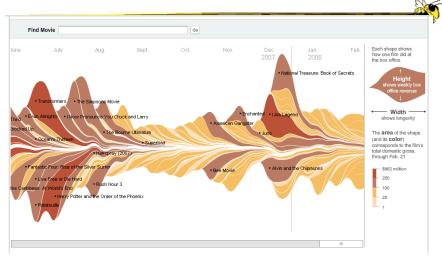

http://www.nytimes.com/interactive/2008/02/23/movies/20080223\_REVENUE\_GRAPHIC.html

# **Design Issues**

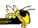

- Curve shape
  - Wiggle, symmetry, balance
  - Definitely some interesting math to do it
- Color choice
- Labeling
- Layer ordering
- Paper provides very nice discussion of this

Fall 2012 CS 7450 43

# **Example 6**

http://researchweb.watson.ibm.com/history/

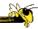

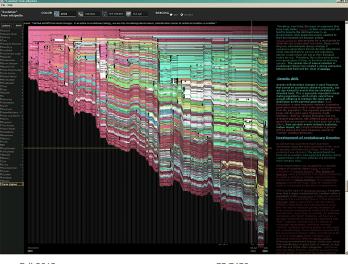

Flow of changes across electronic documents

# **Technique**

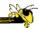

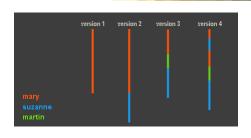

Length – how much text

Time

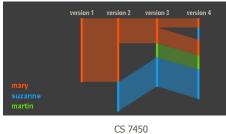

Make connections

Fall 2012 45

Brightness indicates text age Registered authors color-coded Anonymous authors in white

Spacing by revision #

Spacing by time

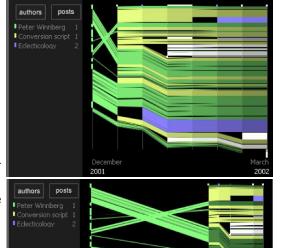

December 2001

Fall 2012

# **Example 7**

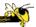

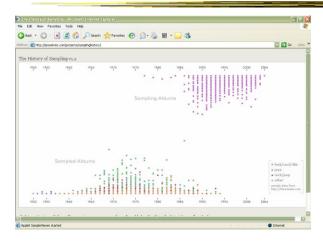

http://jessekriss.com/projects/samplinghistory/

Fall 2012 CS 7450 47

## Interaction

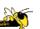

- Note key role interaction plays in previous two examples
- Common theme in time-series visualization

# **Example 8**

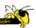

- Computer system logs
- · Potentially huge amount of data
  - Tedious to examine the text
- Looking for unusual circumstances, patterns, etc.

Fall 2012 CS 7450 49

## **MieLog**

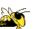

- System to help computer systems administrators examine log files
- Interesting characteristics
  - Discuss

Takada & Koike LISA '02

# **System View**

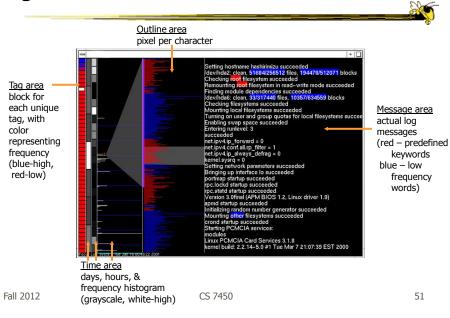

## **Another View**

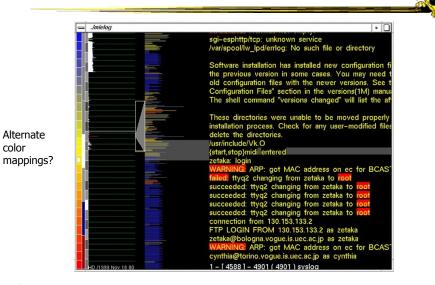

#### **Interactions**

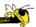

- Tag area
  - Click on tag shows only those messages
- Time area
  - Click on tiles to show those times
  - Can put line on histogram to filter on values above/below
- Outline area
  - Can filter based on message length
  - Just highlight messages to show them in text
- Message area
  - Can filter on specific words

Fall 2012 CS 7450 53

## **Thoughts**

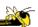

- Strengths/weaknesses?
- Other domains in which a similar system could be used?

# **Example 9**

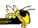

- Very large scale temporal log data
- Show more context of what else was going on at that time
  - Likely have to abstract some then
  - Allow several different levels of detail at once
- Allow drill-down for details
- Domain: Computer systems management

McLachlan et al CHI '08

Fall 2012 CS 7450 55

#### LiveRAC: Computer system management data

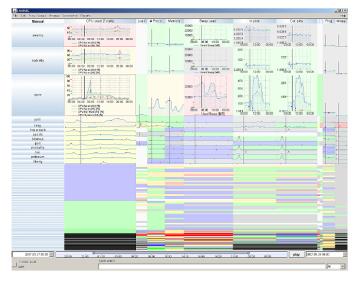

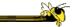

Heavy interaction Semantic zooming

## **Interaction is Vital**

Video

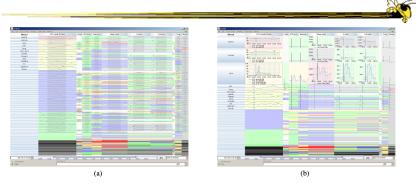

Figure 3. LiveRAC shows a full day of system management time-series data using a reorderable matrix of area-aware charts. Over 4000 devices are shown in rows, with 11 columns representing groups of monitored parameters. (a): The user has sorted by the maximum value in the CPU column. The first several dozen rows have been stretched to show parklines for the devices, with the top 13 enlarged enough to display text labels. The time period of business hours has been selected, showing the increase in the  $In\ pkts$  parameter for many devices. (b): The top three rows have been further enlarged to show fully detailed charts in the CPU column and partially detailed ones in Swap and two other columns. The time marker (vertical black line on each chart) indicates the start of anomalous activity in several of prire's parameters. Below the labeled rows, we see many blocks at the lowest semantic zoom level, and further below we see a compressed region of highly saturated blocks that aggregate information from many charts.

Fall 2012 CS 7450 57

## **Design Principles**

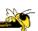

- Show familiar visual representations whenever possible
- Provide side-by-side comparisons of small multiple views
- Spatial position is strongest visual cue
- Multiple views are more effective when coordinated through explicit linking

# **Design Principles**

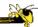

- Follow Shneiderman's mantra
- Avoid abrupt visual change
- User actions should receive immediate visual feedback
- Assertion: Showing several levels of detail simultaneously provides useful high information density in context

Fall 2012 CS 7450 59

# **Example 10**

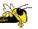

- Most systems focus on visualization and navigation of time series data
- How about querying?

## **TimeFinder**

Can create rectangles that function as matching regions

13/224 records displayed 6%

291.0

218.25

145.5

72.75

Sep Oct Nov Dec Jan Feb Mar Apr May Jun Jul Aug Sep

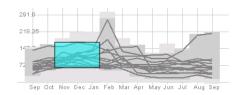

Light gray is all data's extent

Darker grayed region is data envelope that shows extreme values of queries matching criteria

Multiple boxes are "anded"
Fall 2012 CS 7450

Hochheiser & Shneiderman Proc. Discovery Science '01 Info Vis '04

61

# **Capabilities**

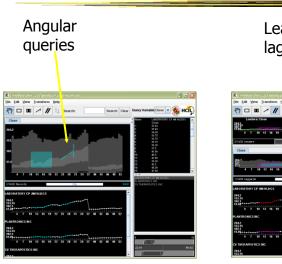

# Leaders and laggards

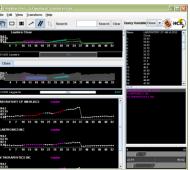

## **Limitations**

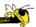

 Can you think of a fundamental limitation of such an approach?

Fall 2012 CS 7450 63

# **Problematic Example**

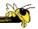

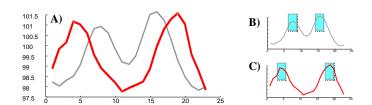

Hodgkins patients exhibit double spike in temperature... But that can be with differing amounts of time in-between

# **Solution**

Fall 2012

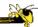

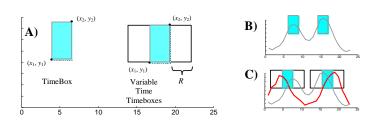

Allow time boxes with deltas on each side

#### TimeSearcher

Fall 2012 CS 7450 65

# **TimeSearcher Interface**

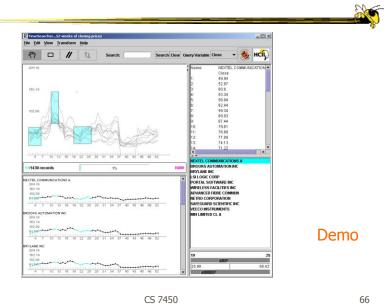

33

# **Drawing Queries**

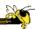

## **Query Sketch**

You specify a timeline query by drawing a rough pattern for it, the system brings back near matches

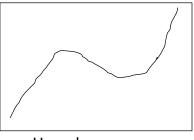

User-drawn query

M. Wattenberg CHI '01

\_

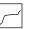

مر

Responses

Fall 2012 CS 7450

67

# **Example 11**

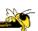

- Serial, periodic data
- Data with chronological aspect, but repeats and follows a pattern over time
  - Hinted at in last case study
- How might one visualize that?

# **Using Spirals**

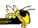

- Standard x-y timeline or tabular display is problematic for periodic data
  - It has endpoints
- Use spiral to help display data
  - One loop corresponds to one period

Carlis & Konstan UIST '98

Fall 2012 CS 7450 69

# **Basic Spiral Display**

One year per loop Same month on radial bars Quantity represented by size of blob

Is it as easy to see serial data as periodic data?

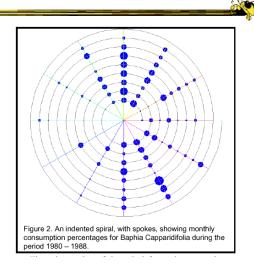

# **Advanced Spiral**

Same mapping as previous one

Different foods represented by different colors and drawn at different heights

Can you still see serial and periodic attributes?

As with all 3-D, requires navigation

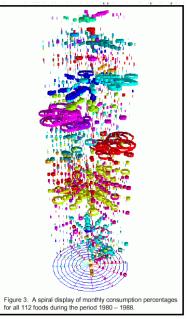

Fall 2012 CS 7450 71

# **Compare with Spotfire**

\_\_\_\_\_

Another standard spiral display

Color mapped to movie type

+/- compared to Spotfire?

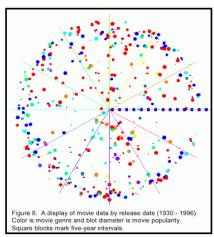

## **Unknown Periods**

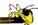

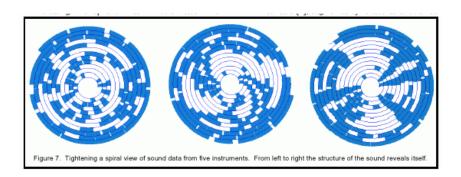

What if a data set doesn't have a regular temporal period? Must do some juggling to align periods

Fall 2012 CS 7450 73

# **Example 12**

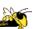

- How about events in time and place?
  - Many applications of this problem

## **GeoTime**

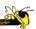

- Represent place by 2D plane (or maybe 3D topography)
- Use 3<sup>rd</sup> dimension to encode time
- Object types:
  - Entities (people or things)
  - Locations (geospatial or conceptual)
  - Events (occurrences or discovered facts)

Kapler & Wright InfoVis '04

Fall 2012 CS 7450 75

#### **Overview**

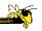

 Objective: visualize spatial interconnectedness of information over time and geography with interactive 3-D view

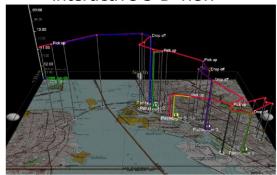

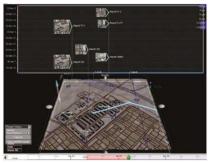

Source: http://www.oculusinfo.com/ Fall 2012

CS 7450

76

# **Design Characteristics**

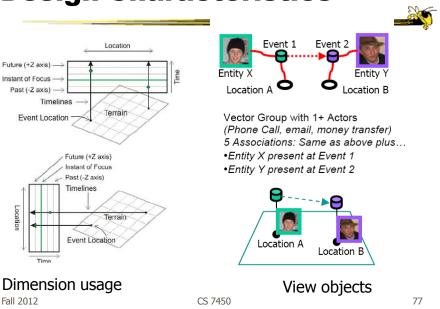

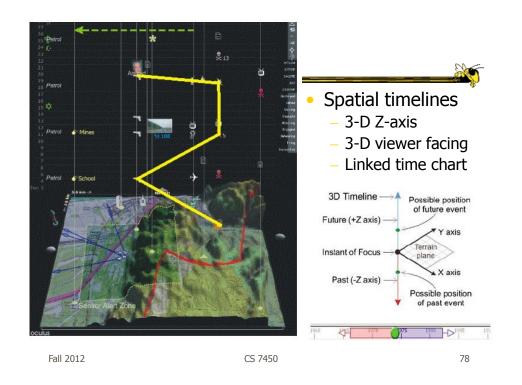

# **Sample View**

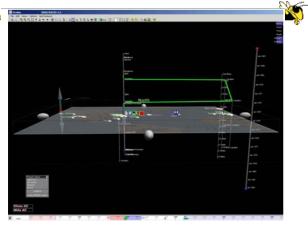

Figure 6: Screenshot of GeoTime with time slider at bottom and moveable time scale at right. The green line traces one entity's movement in time and geography.

Fall 2012 CS 7450 79

## **Move Time Forward**

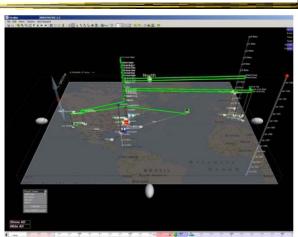

Figure 7: Screenshot of GeoTime with overhead view and time slider advanced forward in time from Figure 6.

# **Telling a Story**

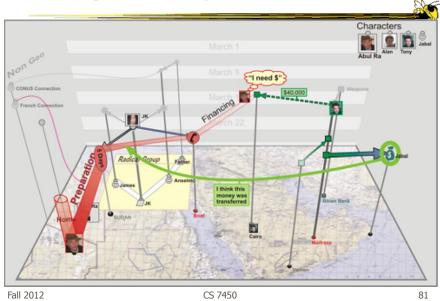

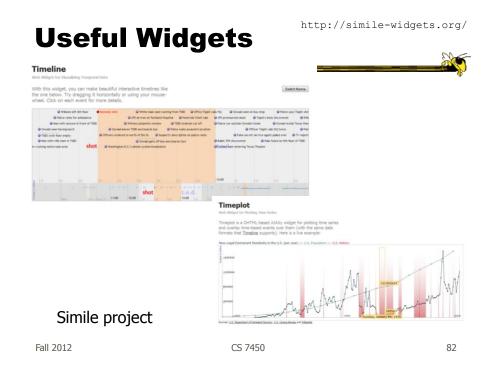

#### **Conclusions**

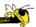

- Think about the data
  - What characteristics?
- Can InfoVis help?
  - Maybe not needed
- Think about the visualization techniques
- Which technique(s) work best for your problem?

Fall 2012 CS 7450 83

## **Taxonomy**

Revisit

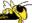

- Discrete points vs. interval points
- · Linear time vs. cyclic time
- Ordinal time vs. continuous time
- Ordered time vs. branching time vs. time with multiple perspectives

Muller & Schumann '03 citing Frank '98

Fall 2012 CS 7450

84

# **Project Poster Document**

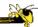

 Package up your poster in a document and submit 2 copies on Monday

Fall 2012 CS 7450 85

## **HW** 6

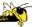

- Design of visualization for product review data
  - Think about what someone would want to know/see
  - Design in interaction
- Due Monday

# **Upcoming**

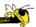

- Text & Documents 1
  - ReadingViegas & Wattenberg '08
- Text & Documents 2
  - ReadingKeim & Oelke `07

Fall 2012 CS 7450 87

## References

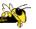

- Spence and CMS books
- All referred to articles
- Jim Foley & Chris Plaue's take on these slides